# **NUMERISCHE ANORDNUNG VON KOMPONENTEN UND ERZEUGUNG VON RUMPFGEOMETRIEN UNBEMANNTER FLUGGERÄTE IM VORENTWURFSSTADIUM**

J. FEGER, Technische Universität München, 85748 Garching, Deutschland M. HORNUNG, Technische Universität München, 85748 Garching, Deutschland

#### **Zusammenfassung**

*Im Entwurf unbemannter Fluggeräte muss eine Anzahl von meist elektronischen Systemkomponenten wie Avionik, Datenlinks und Nutzlasten berücksichtigt werden. Meist werden diese bei konventionellen Konfigurationen in einem zentralen Rumpf untergebracht. Im Rahmen der Entwicklung eines multidisziplinären numerischen Entwurfsprozesses wird eine Methodik vorgestellt, die die Systemkomponenten anordnet und eine passgenaue Rumpfhülle generiert. Besonderes Augenmerk erfährt die Beachtung der Verdeckung des Sichtfelds eines elektrooptischen Sensors durch Strukturkomponenten des Fluggeräts. Hierfür wird ein Ray-Tracing-Verfahren vorgestellt, welches die Interferenz der Sensorsichtfelds mit der Geometrie des Fluggeräts berechnet.*

#### **1. EINFÜHRUNG**

Im Entwurf unbemannter Fluggeräte stellt die Anordnung von Systemkomponenten und die Definition geeigneter Rumpfkonzepte eine wichtige Aufgabe dar. Im Gegensatz zu klassischen Entwurfsmethoden für manntragende Flugzeuge müssen bei der Nutzlastintegration nicht nur Raumbedarf, sondern insbesondere die unvermeidbare Sichtfeldverdeckung von elektrooptischen Sensoren beachtet werden, die insbesondere bei kleineren Fluggeräten Verwendung finden. Zudem muss zur Sicherstellung eines eigenstabilen Flugverhaltens eine vorgegebene Schwerpunktlage eingehalten werden. Zur Minimierung des Luftwiderstands des Rumpfes muss eine geeignete Form gefunden werden.

Gundlach beschreibt zur Nutzlastintegration einen manuellen, iterativen Prozess, in dem ein optischer Sensor positioniert wird und die Sichtfeldverdeckung mittels eines händischen Projektionsansatzes abgeschätzt wird [\[1\]](#page-8-0). Als nächstes werden alle anderen Systemkomponenten vorläufig platziert und auf Einhaltung von Anforderungen wie eine bestimmte Schwerpunktlage überprüft. In der Regel muss dieses Vorgehen mehrfach wiederholt werden, insbesondere muss während eines Entwurfprozesses bei Änderung der Datenlage der Prozess der Nutzlastintegration erneut durchgeführt werden.

In diesem Beitrag wird eine Methodik zur schnellen Anordnung von Komponenten in der Vorauslegung kleiner unbemannter Fluggeräte in konventioneller Starrflügelkonfiguration vorgestellt. Ziel der Methode ist innerhalb eines multidisziplinären numerischen Entwurfsprozesses eine qualifizierte Abschätzung der Anordnung von Systemkomponenten unter Berücksichtigung einer geringen Sichtfeldverdeckung durch Strukturkomponenten des Fluggerätes und der Form der umgebenden Rumpfhülle abzugeben. Vereinfachend wird daher der Raumbedarf der Systemkomponenten samt der Anschlüsse für Verkabelung und Befestigungselemente als eine vorab definierte Anzahl massebehaftete Quader angenommen.

## **2. ÜBERBLICK ÜBER DEN PROZESSABLAUF**

In diesem Abschnitt werden zum einen die Anforderungen an die Methodik und deren Einschränkungen erläutert als auch die Definition als numerische Optimierungsaufgabe mit Unterteilung in Zielfunktion, Restriktionen und Beschränkung des Designraums.

## **2.1. Anforderungen**

Folgende Anforderungen werden an den Prozess gestellt:

- Schnelle Durchführung von Konfigurationsstudien der Komponentenanordnung
- Vereinfachte Darstellung von Komponenten und Einbauraum als massebehaftete **Quader**
- Beachtung von Sichtfeldverdeckung und Schwerpunktlage der Gesamtkonfiguration
- Erzeugung angepasster Rumpfhülle mit skalierbarer Vorabdefinition
- Beschränkung auf einen zentralen Rumpf zur Aufnahme von Nutzlast- und Systemkomponenten
- Integration in bestehenden numerischen Flugzeugentwurfsprozess
- Kurze Rechenzeiten

#### **2.2. Definition des Prozessablaufs als numerische Optimierungsaufgabe**

Die gestellte Aufgabe kann als numerisches Optimierungsproblem formuliert werden. Gesucht wird das Minimum einer skalaren Funktion  $z(\vec{x})$ unter Einhaltung von Ungleichheitsrestriktionen  $q_i(\vec{x}) \leq 0$  und Gleichheitsrestriktionen  $h_k(\vec{x}) = 0$ . Zudem kann der Vektor der Designvariablen eingeschränkt werden als  $\vec{x}_{min} \leq \vec{x} \leq \vec{x}_{max}$ .

(1) minimiere  $\{z(\vec{x})|q_i(\vec{x}) \leq 0, h_k(\vec{x}) = 0\}$ 

## **2.2.1. Zielfunktion**

Um eine eindeutige Bewertung der Zielfunktion  $z(\vec{x})$  zu ermöglichen wird eine skalare Zielfunktion gefordert. Hierzu wird das Ergebnis der Massenabschätzung der Rumpfhülle (vgl. Abschnitt [3.3\)](#page-2-0) der Bewertung der Sichtfeldverdeckung (vgl. Abschnitt [4\)](#page-3-0) vorgezogen.

Zu Vergleichszwecken wurde die Minimierung der Sichtfeldverdeckung als Zielfunktion verwendet. Um eine nur geringe Reduktion der Sichtfeldverdeckung zu erreichen werden deutlich schwerere Rumpfhüllen generiert, was wiederum zu Effizienzeinbußen bei den Flugleistungen des Fluggeräts führt. Weiterhin konnte in den Testfällen nur eine Reduktion der Verdeckung in den Randbereichen des Sichtfeldes erreicht werden, welche für den realen Betrieb von untergeordneter Bedeutung sind.

#### **2.2.2. Restriktionsfunktionen**

Im vorgestellten Anwendungsfall werden zwei Restriktionsfunktionen definiert: Einhaltung einer vorgebenen Schwerpunktlage bezüglich der Längsachse des Fluggeräts zum einen und Einhaltung einer akzeptablen Sichtfeldverdeckung durch die Fluggerätestruktur andererseits. Beide Restriktionsfunktionen werden als Ungleichheitsfunktionen  $q_i(\vec{x}) \leq 0$  definiert.

Da eine exakte Lösung der Schwerpunktlage als Gleichheitsrestriktion zu längeren Rechenzeiten führt wird das Problem ersatzweise als Ungleichheitsrestriktion umformuliert, wobei eine Abweichung vom Zielwert von 1 % zugelassen wird.

(2) 
$$
g_1 = \frac{|x_{SP} - x_{SP, Ziel}|}{x_{SP, Ziel}} - 0.01 \le 0
$$

Die Sichtfeldverdeckung wird durch Unterteilung des Sichtfelds in eine endliche Zahl von Sichtstrahlen berechnet, womit eine Ungleichheitsrestriktion formuliert werden kann:

(3) 
$$
g_2 = \frac{n_{Schnitt}}{n} - r_{observation} \leq 0
$$

 $\frac{n_{Schnitt}}{n}$  gibt das Verhältnis der Anzahlen von Strahlen die die Struktur des Fluggeräts schneiden zur Gesamtzahl der Sichtstrahlen wieder.  $r_{observation}$  bezeichnet die maximal zulässige Sichtfeldverdeckung, die für den Anwendungsfall akzeptiert wird.

## **2.2.3. Designvariable**

Als Designvariable wird zur Einschränkung des Lösungsraums lediglich die Reihenfolge, in welcher die Systemkomponenten in Partitionen eingeteilt werden, variiert. Somit kann die Rechenzeit deutlich reduziert werden (val. Abschnitt [3.1\)](#page-2-1).

## **3. ERZEUGUNG EINES RUMPFLAYOUTS**

In diesem Abschnitt wird die Methode zur Erzeugung von Rumpfkonfigurationen unter Berücksichtigung verschiedener Anforderungen an die Anordnung aufzunehmender Systemkomponenten dargestellt.

Zuerst wird eine Liste aller möglichen Reihenfolgen zur Anordnung der Komponenten erstellt. Für jede dieser Reihenfolgen wird eine Anordnung der Komponenten in Partitionen entlang der Längsrichtung des Fluggeräts durchgeführt. Diese Anordnung wird nun zentrisch hintereinander angeordnet. Im nächsten Schritt werden alle Komponenten gemeinsam in x-Richtung verschoben zum Erreichen einer vorgegebenen Schwerpunktlage der Gesamtkonfiguration. Nun wird eine Rumpfhülle um die Komponenten gelegt und deren Masse und Schwerpunktlage berechnet. In einem Iterationsprozess werden alle Komponenten verschoben und die Rumpfhülle angepasst um die vorgegebene Schwerpunktlage zu erreichen.

Falls die erzeugte Konfiguration leichter als die bislang leichteste Konfiguration ist wird mittels des in Abschnitt [4](#page-3-0) beschriebenen Ray-Tracing-Verfahrens überprüft ob die Anforderungen bezüglich maximal zulässiger Sichtfeldverdeckung eingehalten werden.

Als Ergebnis wird die bezüglich ihrer Strukturmasse leichteste Rumpfgeometrie samt der Anordnung der Systemkomponenten ausgegeben. Die Abfolge des Algorithmus zur Positionierung der Systemkomponenten und Erzeugung der Rumpfhülle ist in Anhang [A](#page-10-0) bildlich dargestellt.

#### <span id="page-2-1"></span>**3.1. Einteilung der Komponenten in Partitionen**

Zur Beschränkung des Designraums für die Optimierung werden alle Komponenten in in Flugrichtung hintereinander gereihte Partitionen angeordnet. Ausgehend von einer vorgegebenen Indexfolge werden zuerst in lateraler Richtung Komponenten angeordnet bis keine weitere der vordefinierten Komponenten innerhalb der maximal zugelassenen Baubreite verbaut werden kann. Unter Berücksichtigung der maximalen Bauraumhöhe in vertikaler Richtung wird eine weitere "Schicht" von Komponenten unterhalb angeordnet. Wenn keine der vordefinierten Komponenten mehr in Partition verbaut werden können wird eine weitere Partition dahinter erzeugt und die Anordnung solange wiederholt bis alle Komponenten platziert sind.

Falls ein Antriebsmotor (elektrisch oder Verbrenner) im Rumpf angeordnet werden soll wird dieser in einer eigenen Partition entsprechend der durch die gewählte Konfiguration vorgegebene Stelle angeordnet (beispielsweise in Zug- oder Druckanordnung). Ein elektrooptischer Sensor in Form eines Pan-Tilt-Gimbals wird hingegen immer an der Unterseite der jeweiligen Partition verbaut.

Alle Komponenten innerhalb einer Partition werden anschließend in lateraler und vertikaler Richtung mittig innerhalb der Partition positioniert. Hierdurch wird eine geradlinige Ausrichtung der Partitionen hintereinander erreicht. Danach werden die Komponenten so angeordnet, dass die Partitionen jeweils bündig in Längsrichtung ausgerichtet sind.

#### **3.2. Generierung der Rumpfhülle und Einstellung der Schwerpunktlage**

Die Rumpfhülle wird definiert durch eine Aufreihung elliptischer Querschnitte entlang einer Bezugslinie (dargestellt in Anhang [A](#page-10-0) Abbildung [7\)](#page-10-1). Letztere wird anhand von Punkten in der zx-Ebene des Rumpfes definiert und kann entsprechend einen gekrümmten Verlauf aufweisen.

In der Seitenansicht besteht der Rumpf aus einer elliptischen Nasensektion, einem geradlinigen Abschnitt und anschließend aus einem kontrahierenden Abschnitt, welcher bei einer konventionellen Drachenkonfiguration (Leitwerk am Rumpfheck angeordnet) in einen Leitwerksträger mit vordefiniertem Querschnitt übergeht . Sowohl für den Abschnitt an der Rumpfnase als auch für den kontrahierenden Übergang zum Leitwerksträger werden nutzerdefinierte Verhältnisse von Abschnittslänge zu Querschnittsänderung eingehalten. Im hinteren Rumpfbereich wird die Mittellinie so gewählt, dass eine geradlinige Oberkante des Rumpfes und damit eine Hochlage des Leitwerks erreicht wird. Somit wird die Verdeckung des Sensorsichtfelds reduziert.

<span id="page-2-0"></span>Der elliptische Querschnitt im geradlinigen Abschnitt wird als derjenige mit dem kürzesten Umfang definiert, der sowohl die breiteste als auch die höchste Partition umfassen kann.

#### **3.3. Massenabschätzung**

Zur Abschätzung der Masse wird von einer Faserverbundwerkstoffschale als tragende Außenstruktur des Rumpfes ausgegangen, wie sie für unbemannte Fluggeräte der Klasse von von 1kg bis circa 50kg Abflugmasse üblicherweise eingesetzt wird [\[2\]](#page-8-1). Diese wird in zwei Hälften aufgebaut, welche anschließend miteinander verklebt werden. Der Masse der Rumpfhülle werden zusätzlich Anteile für Verkabelung und Halterungen der Systemkomponenten aufgeschlagen [\[1\]](#page-8-0). Die Masse der Rumpfhülle wird berechnet durch:

(4)  $m_{Rumpf}$  =  $f_S \cdot A_{Huelle} + f_K \cdot l_{Klebenant}$  $+f_W \cdot f_H \cdot \sum M_{Komponenten}$ 

 $f_S$  bezeichnet das angenommene Flächengewicht und  $A_{Huelle}$  den Oberflächeninhalt der tragenden Faserverbundhülle,  $f_K$  das spezifische Gewicht und  $l_{Klebenaht}$  die Länge der Verklebenaht. Angenommene Werte sind  $f_S = 0,75 \frac{kg}{m^2}$ und  $f_K=0,01\frac{kg}{m}.$  Für die Zusatzmassen werden Faktoren von  $f_W = 0, 25$  für die Verkabelung und  $f_H = 0, 1$  angenommen, welche auf die Masse der Systemkomponenten aufmultipliziert werden.

#### <span id="page-3-0"></span>**4. BESTIMMUNG DER SICHTFELDVERDE-CKUNG MITTELS EINES RAY-TRACING-VERFAHRENS**

Zur numerischen Bestimmung der Verdeckung des Sichtfelds durch Strukturkomponenten des Fluggeräts wird ein Ray-Tracing-Algorithmus verwendet.

Hierzu wird die Umhüllende der Außengeometrie des Fluggeräts als Punktewolke diskretisiert und in Dreiecksfacetten analog der Definition des STL-Dateiformats zusammengefasst [\[3\]](#page-8-2).

Die Position des Sensorobjektivs wird als Punkt im Raum angenommen, von dem eine nutzerspezifizierte Anzahl von Strahlen ausgeht, die den gesamten Sichtfeldbereich des Kamerasensors diskretisiert repräsentieren. Diese Strahlen werden auf Überschneidung mit allen Dreiecksfacetten der Außengeometrie überprüft. Somit kann festgestellt werden ob in der betreffenden Richtung eine Sichtfeldverdeckung durch Strukturelemente der Fluggerätegeometrie vorliegt.

#### **4.1. Mathematische Grundlagen**

Zur Bestimmung ob ein Sichtstrahl eine der Dreiecksfacetten der Flugzeuggeometrie schneidet werden die Plücker-Repräsentationen  $\tilde{L}$  sowohl des Sichtstrahls als auch der Facettenkanten verwendet [\[4\]](#page-9-0).

(5) 
$$
\tilde{L} = \begin{pmatrix} a_x b_y & - & bx a_y \\ a_x b_z & - & b_x a_z \\ a_x & - & b_x \\ a_y b_z & - & b_y a_z \\ a_z & - & b_z \\ b_y & - & a_y \end{pmatrix}
$$

Die Vektoren  $\vec{a}$  und  $\vec{b}$  bezeichnen die Koordinaten zweier Aufpunkte auf dem Vektor  $\tilde{L}$ ,  $\vec{L}$  =  $\vec{b} - \vec{a}$ . Zur Bestimmung des Drehsinns eines Vektors  $\tilde{L}$  um einen Vektor  $\tilde{K}$  wird das Plücker-Skalarprodukt  $\tilde{K} \cdot \tilde{L}$  gebildet.

(6) 
$$
\tilde{K} \cdot \tilde{L} = \tilde{K}_1 \cdot \tilde{L}_5 + \tilde{K}_2 \cdot \tilde{L}_6 + \tilde{K}_3 \cdot \tilde{L}_4 + \tilde{K}_4 \cdot \tilde{L}_3 + \tilde{K}_5 \cdot \tilde{L}_1 + \tilde{K}_6 \cdot \tilde{L}_2
$$

Anhand des Vorzeichens von  $\tilde{K} \cdot \tilde{L}$  kann der Drehsinn von  $\tilde{L}$  um  $\tilde{K}$  bestimmt werden: Bei negativem Vorzeichen dreht sich  $\tilde{L}$  gegen den Uhrzeigersinn um  $\tilde{K}$ , bei positivem Vorzeichen umgekehrt. Im Fall  $K \cdot L = 0$  schneiden sich die beiden Vektoren oder sind parallel.

Um zu bestimmen ob Überschneidung eines Sichtstrahl mit einer Geometriefacette des Flugzeugs vorliegt wird jeweils das Plücker-Skalarprodukt des Sichtstrahlvektors mit allen Kantenvektoren der Facette gebildet. Weisen alle Plücker-Skalarprodukte das gleiche Vorzeichen und damit den gleichen Drehsinn bezüglich des Sichtstrahlvektors auf liegt eine Überschneidung und folglich eine Sichtfeldverdeckung vor (siehe Abbildung [1\)](#page-4-0).

 $($ 

<span id="page-4-0"></span>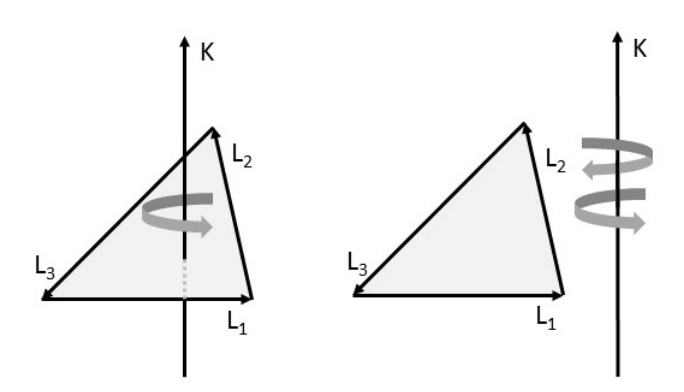

BILD 1: Bildliche Darstellung gleichen/unterschiedlichen Drehsinns zur Überschneidungsbestimmung

#### **4.2. Geometrierepräsentation**

#### **4.2.1. Modellierung des Sensorsichtfeldes**

Der erfassbare Sichtbereich des Sensors wird als Kugelausschnitt ausgehend vom Bezugspunkt des Sensors angenommen und über begrenzende Winkel in lateraler und vertikaler Richtung bezüglich des globalen Flugzeuggeometriekoordinatensystems bestimmt. Der Bezugspunkt des Sensors wird mittig auf die Objektivöffnung gelegt. Als begrenzende Winkel werden die Winkel des Sichtfelds (engl. "field of view") und die mechanisch erfassbaren Schwenkwinkel des Sensorgimbals zusammengefasst zum gesamten Sichtbereich (engl. "field of regard").

#### **4.2.2. Darstellung der Flugzeuggeometrie**

Abhängig von der geforderten Präzision der Sichtfeldbestimmung kann entweder innerhalb des in Abschnitt [5.2](#page-6-0) vorgestellten Designprozesses ein einfaches Geometriemodell erstellt werden oder aus einer externen Quelle wie beispielsweise einem CAD-System eine komplexe Geometriedefinition im STL-Format importiert werden [\[3\]](#page-8-2). In beiden Fällen wird die Geometrie durch eine Punktewolke angenähert, welche in dreiecksförmigen Facetten zusammengefasst werden. Eine Dreiecksfacette wird analog der Konvention des STL-Formats mittels einer Koordinatenmatrix  $P_i$ , welche zeilenweise die Eckpunkte der Facette in dreidimensionalen Koordinaten enthält, und dem zugehörigen Normalenvektor  $\vec{n}_i$  definiert:

(7) 
$$
P_i = \begin{cases} p_{1x} & p_{1y} & p_{1z} \\ p_{2x} & p_{2y} & p_{2z} \\ p_{3x} & p_{3y} & p_{3z} \end{cases}
$$
  
(8) 
$$
\vec{n}_i = \begin{cases} n_x & n_y & n_z \end{cases}
$$

Der Normalenvektor  $\vec{n}_i$  zeigt immer zur Außenseite des beschriebenen Körpers.

Im Falle der einfachen Repräsentation wird die Geometrie durch wenige hundert Dreieckfacetten angenähert, wodurch sich Rechenzeit einsparen lässt. Beim Import aus einem detaillierten STL-Modell können hingegen auch komplexe Geometrien modelliert werden. Allerdings bestehen entsprechend fein aufgelöste Geometriemodelle schnell aus mehreren zehntausend Dreiecksfacetten, je nach Detaillierungsgrad, Geometriekomplexität und Vernetzungseinstellungen.

<span id="page-4-1"></span>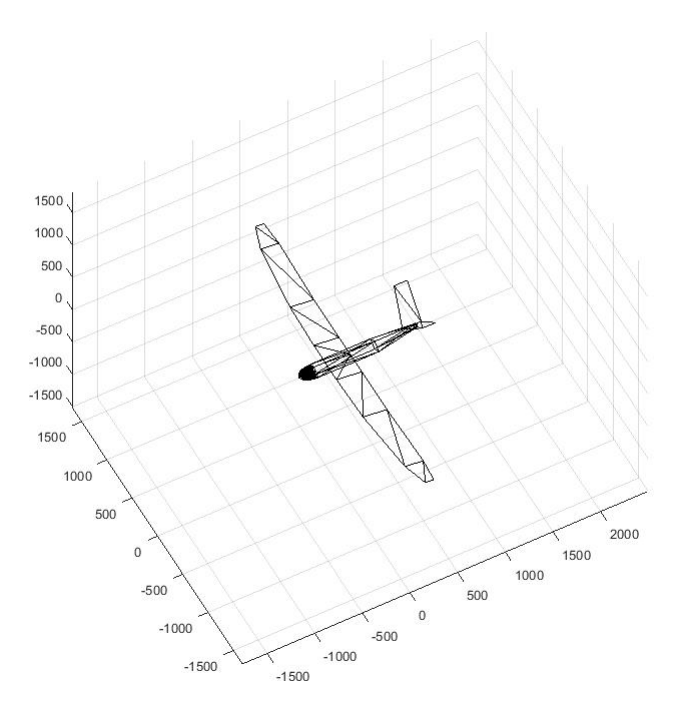

BILD 2: Einfache Facettenrepräsentation zur Sichtfeldberechnung (114 Facetten)

Abbildung [2](#page-4-1) zeigt eine vereinfachte Geometrierepräsentation, welche automatisiert im Designprozess erstellt wird. In jedes im Datenmodell enthaltene Flächentrapez werden genau zwei Dreiecksfacetten gelegt. Der Rumpf wird in rautenförmige Querschnitte unterteilt, welche wiederum durch acht Dreiecksfacetten je Rumpfabschnitt verbunden werden.

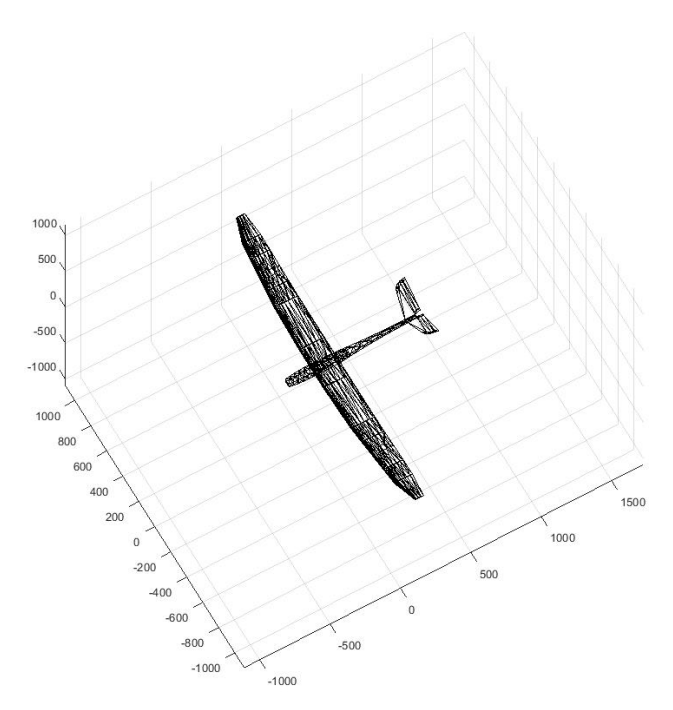

BILD 3: Facettenrepräsentation nach Import aus einer STL-Datei aus einem CAD-System (1210 Facetten)

## **4.3. Implementierung**

Die Abfolge der Implementierung des Ray-Tracing-Verfahrens wird nachfolgend aufgezählt.

- 1. Initialisierung von Eingangsdaten
- 2. Erstellung oder Import tessellierte Flugzeuggeometrie
- 3. für jeden Sichtstrahl in lateraler und vertikaler Richtung: Überprüfen ob Schnitt mit Flugzeuggeometrie vorliegt
- 4. Berechnung Anteil lokaler Sichtfeldverdeckung
- 5. Erstellung von Merkatorplots, Datenspeicherung

## **4.4. Anwendung**

Ein Anwendungsbeispiel wird in Abschnitt [6.3](#page-7-0) gezeigt, die zugehörigen Merkatorplots der Ergebnisse finden sich in Anhang [B](#page-13-0) in den Abbildungen [9](#page-13-1) und [10.](#page-14-0)

#### **5. INTEGRATION IN EINEN MULTIDISZIPLINÄRE DESIGNPROZESS**

Die in den vorangegangenen Abschnitten vorgestellte Methodik zur Anordnung von Komponenten wird in einen in Entwicklung befindlichen Auslegungsprozess zur numerischen Vorauslegung unbemannter Fluggeräte integriert. In diesem Abschnitt wird einerseits auf den Ablauf des Auslegungsprozesses als auch dessen Implementierung in der Programmierumgebung MAT-LAB R2017A eingegangen [\[5\]](#page-9-1).

# <span id="page-5-1"></span>**5.1. Sizing-Prozess für unbemannte Fluggeräte**

<span id="page-5-0"></span>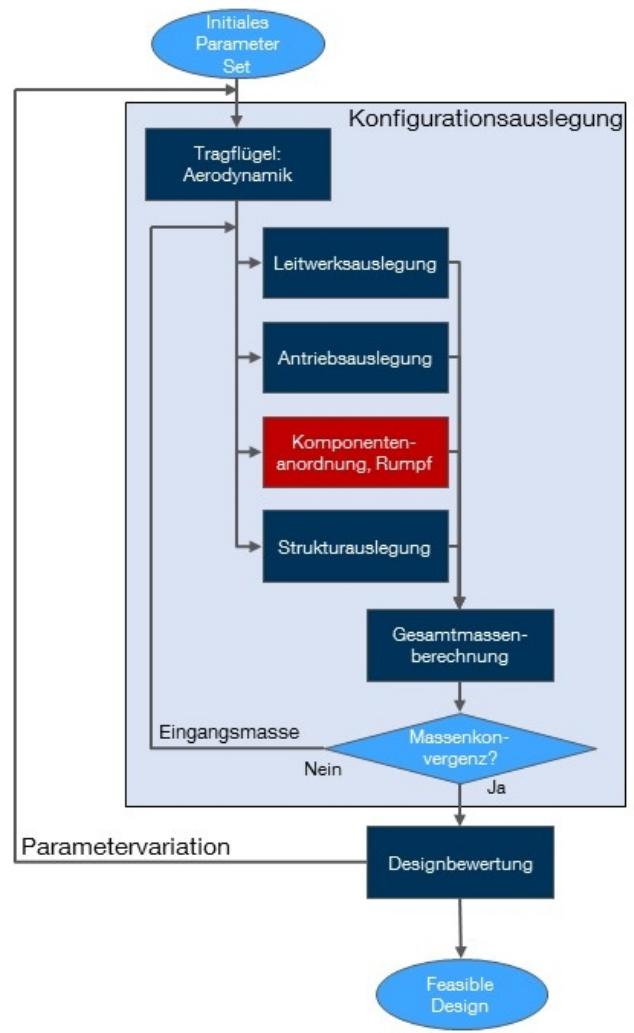

BILD 4: Numerischer Auslegungsprozess für unbemannte Fluggeräte

Die vorgestellte Methodik zur Anordnung von Systemkomponenten und Erzeugung generi-

scher Rumpfhüllen stellt eine Teilkomponente des in Abbildung [4](#page-5-0) dargestellten numerischen Auslegungsprozesses dar. Es wird von einem initialen Parameterset ausgegangen, aus welchem durch Iteration und Konvergenz der Abflugmasse eine erste Lösung zur Definition eines konsistenten Fluggeräteentwurfs erzeugt wird. Dieser Datensatz erreicht in Abhängigkeit der verwendeten Methoden einen Detaillierungsgrad, der üblicherweise im fortgeschrittenen Flugzeugvorentwurf erreicht wird. Dieser Datensatz wird anschließend mittels einer Missionssimulation bezüglich seiner Fähigkeiten zur Durchführung einer vorgegebenen Designmission bewertet.

Durch gezielte Parametervariation der Eingangsdaten (z.B. Flügelfläche und -streckung, Variation der Sensorkomponente aus einer Datenbank marktverfügbarer Sensoren) ist es möglich eine missionsoptimierte Entwurfsstudie durchzuführen. In der weiteren Entwicklung soll ein genetischer Optimierungsprozess zur gezielten Parametervariation verwendet werden [\[6\]](#page-9-2). Als Ergebnis wird das Fluggerät ausgegeben, welches eine Beispielmission nach nutzerdefinierten Bewertungskriterien bestmöglich erfüllt.

#### <span id="page-6-0"></span>**5.2. Implementierung als modulare Designumgebung**

Die Implementierung des in Abschnitt [5.1](#page-5-1) beschriebenen Entwurfsprozesses erfolgt in MAT-LAB R2017A. Diese besteht aus zwei Hauptkomponenten, einerseits einem objektorientierten Datenmodell und zum anderen aus den einzelnen Berechnungsfunktionen. Die Implementierung ist so angelegt, dass unabhängig von anderen Berechnungsvorgängen verschiedene Berechnungsmethoden mit unterschiedlichem Detaillierungsgrad in den Entwurfsprozess integriert werden können. So können beispielsweise zur Berechnung aerodynamischer Polaren einfache Handbuchmethoden oder aber höherwertige Panelverfahren [\[7\]](#page-9-3), zur Strukturmassenabschätzung vereinfachte Strukturdimensionierungsmethoden oder aber semiempirische Methoden verwendet werden. Die Datenmodellierung ermöglicht verschiedenste Konfigurationen abzubilden und Datensätze unabhängig von den zugrunde liegenenden Berechnungsmethoden abzuspeichern.

<span id="page-6-1"></span>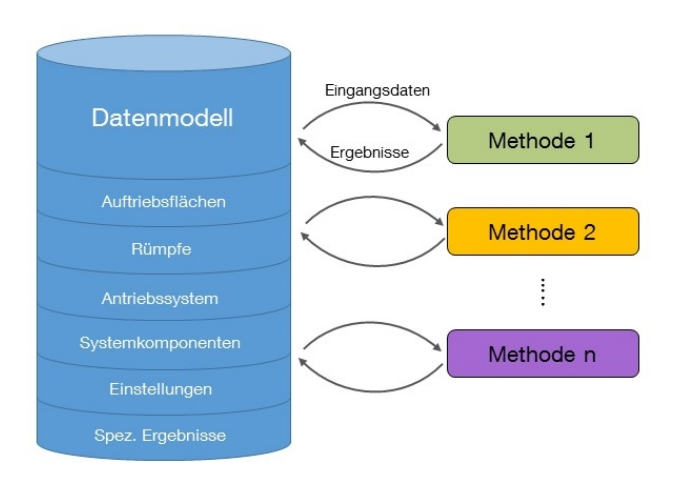

BILD 5: Symbolische Darstellung des Datenflusses zwischen zentralem Datenmodell und eigenständigen Berechnungsmethoden

Wie in Abbildung [5](#page-6-1) dargestellt dient in der Berechnung das Datenmodell als zentrale Komponente, auf die die jeweiligen Berechnungsmethoden zugreifen können. Im ersten Schritt werden in jeder Methode alle relevanten Daten Geometrieparameter und sonstige Vorgaben aus dem Datenmodell ausgelesen und in das jeweils benötigte Format konvertiert. Nach Durchführung der eigentlichen Berechnung werden die Ergebnisdaten bearbeitet und entsprechend der Konventionen des Datenmodells zurückgespeichert. Zur Ausführung einer Berechnung muss nur ein Zeiger ("handle") auf den Datensatz übergeben werden, alle weiteren Berechnungsvorgaben und Einstellungen sind im Datensatz hinterlegt.

#### <span id="page-6-2"></span>**6. ANORDNUNG VON SYSTEMKOMPONENTEN UND ERZEUGUNG EINER RUMPFHÜLLE IM RAH-MEN EINER DESIGNSTUDIE**

Nachfolgend wird ein Testfall zur Anwendung der vorgestellten Methodik beschrieben. Es handelt sich um ein im Rahmen der Entwicklung des in Abschnitt [5.1](#page-5-1) beschriebenen Auslegungsprozesses verwendeten Testfall, für welchen eine vollständige Datenbasis unter Verwendung von Handbuchmethoden und eigenständigen Berechnungsprogrammen vorliegt.

# **6.1. Beschreibung des Anwendungsfalls**

Zu Testzwecken wird eine generische Konfiguration eines unbemannten Fluggerätes verwendet. Es handelt sich hierbei um eine konventionelle Drachenkonfiguration mit V-Leitwerk und elektrischem Antriebssystem in Zuganordnung. Verwendet wird eine für diese UAV-Klasse typische Ausstattung von Systemkomponenten (siehe Tabelle [1\)](#page-15-0).

Das Fluggerät weist eine Spannweite von 3,35 m bei einer Abflugmasse von ca. 5,5 kg auf. Als elektrooptischer Sensor wird ein Kameragimbal in Pan-Tilt-Anordnung verwendet. Dieser weist in lateraler Richtung einen kontinierlichen Schwenkbereich von 360<sup>°</sup>, in vertikaler Richtung von -23..203° auf. Das Kamerasichtfeld (engl. "Field of View") weist in weitwinkliger Einstellung eine Breite von 55,7°, bei hoher Brennweite von 1,94 ◦ auf, was einem Zoomfaktor von etwa 28 x entspricht.

#### **6.2. Ergebnisse der Anordnung der Systemkomponenten**

<span id="page-7-1"></span>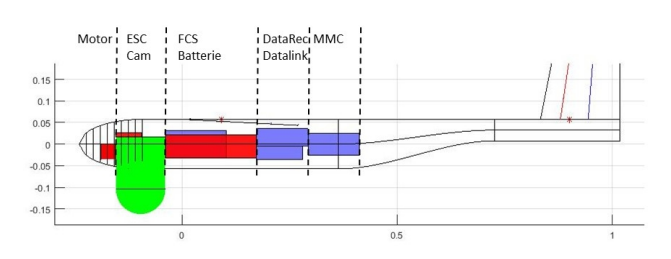

BILD 6: Anordnung der Komponenten im Testfall

Als Ergebnis werden die Komponenten in fünf Partitionen eingeteilt, wie in Abbildung [6](#page-7-1) dargestellt. Die erste Partition enthält wie in Abschnitt [3.1](#page-2-1) beschrieben ausschließlich den Elektromotor. In der nachfolgenden Partition ist der elektrooptische Sensor (Cam) enthalten, oberhalb liegt der Motorsteller (ESC) des Elektroantriebs. In der dritten Partition sind das Flugsteuersystem (FCS) und die Antriebsbatterie, in der vierten Partition der Datenrekorder (DataRec) sowie der Datalink eingeteilt. Abschließend liegt ind er fünften Partition der Missionssteuercomputer (MMC).

<span id="page-7-0"></span>Die Rumpfhülle weißt eine maximale Höhe von 0,12 m bei einer maximalen Breite von 0,16 m auf und weist bei einer Länge von 1,26 m eine Masse von 0,407 kg auf.

# **6.3. Ergebnisse der Sichtfeldverdeckung**

Die Sichtfeldanalyse mittels Ray-Tracing-Verfahren (vgl. Abschnitt [4\)](#page-3-0) ergibt eine Sichtfeldverdeckung von 8,5 %. In Anhang [B](#page-13-0) findet sich ein Merkatorplot des Sichtfelds für eine Sichtpunktposition von  $x = -0.154$  m vor und  $z = -0.103$  m unterhalb der Flügelvorderkante (Abbildung [9\)](#page-13-1).

Zur Interpretation der Abbildung ist zu beachten, dass aufgrund der gewählten Koordinatenkonvention (x-Achse zeigt entlang der Rumpfwasserlinie von der Nase zum Leitwerk, z-Achse senkrecht nach oben) ein lateraler Schwenkwinkel von 180° in Flugrichtung nach vorne zeigt, dieser liegt in der Mitte des Diagramms. Weiterhin ist die laterale Achse umgekehrt, da ein zunehmender lateraler Schwenkwinkel in mathematisch positiver Drehrichtung einer Drehung nach "links" entspricht. Gleichermaßen entspricht ein zunehmender Schwenkwinkel in vertikaler Richtung einer Drehung "nach unten", wobei sich bei Schwenkwinkeln größer 90° die Sichtrichtung wieder der Horizontalen annähert, allerdings "über Kopf".

Im Merkatorplot sind am oberen Rand rechts und links bei Schwenkwinkeln kleiner 80° und größer 280 ◦ jeweils die Sichtfeldprojektionen der Tragflächen sowie zusammenhängend als kleine Ausbuchtung auf der Unterseite außen die Unterseite der hinteren Rumpfröhre zu sehen. Im unteren Bereich mittig ist hingegen "über Kopf" der Blick entlang der Rumpfunterseite richtung Leitwerk zu sehen, mit den beiden Tragflächen jeweils seitlich davon.

Abbildung [10](#page-14-0) zeigt den prozentualen Anteil der Verdeckung für einen Bildausschnitt im jeweiligen Schwenkwinkel. Im Beispiel dargestellt ist das Ergebnis der weitwinkligen Einstellung mit einer Sichtfeldbreite von 55,7 ◦ .

## **7. ZUSAMMENFASSUNG UND AUSBLICK**

In den vorangegangenen Abschnitten wurde eine Methodik zur schnellen Anordnung von Systemkomponenten und Erzeugung von Rumpfkonturen unter Berücksichtigung der Sichtfeldverdeckung eines elektrooptischen Kamerasensors durch Strukturelemente der Flugzeugkonfiguration im Rahmen des Flugzeugvorentwurfs unbemannter Fluggeräte vorgestellt. Zur Berechnung der richtungsabhängigen Verdeckung des Sen-

sorsichtfelds wurde ein Ray-Tracing-Verfahren beschrieben, welches unter Verwendung einer tessellierten Geometriebeschreibung der Flugzeuggeometrie eine Merkatorprojektion des Sensorsichtfelds erstellt.

Zur Einschränkung des Designraums und Beschleunigung der Berechnung wird die Anordnung der Systemkomponenten in Partitionen entlang der Längsachse des Fluggeräts durchgeführt, welche wiederum von einer Rumpfhülle eingefasst werden. Im Prozess der Rumpfhüllenerzeugung werden als Nebenbedingungen die Unterschreitung einer maximal akzeptablen Sichtfeldverdeckung und die Einhaltung einer vorgegebenen Schwerpunktlage des gesamten Fluggeräts eingehalten.

Die vorgestellte Methodik stellt einen Bestandteil eines Entwurfsprozesses zur Erstellung konsistenter Konfigurationen unbemannter Fluggeräte dar und ist in eine modulare multidisziplinäre Entwurfsumgebung eingebunden.

In künftigen Versionen soll die Methodik um folgende Aspekte erweitert werden:

- **Massenberechnung** Der vorgestellte semiempirische Ansatz kann durch ein quasiphysikalisches Modell ersetzt werden, welches aufgrund vereinfachter Lastannahmen eine Vorauslegung der Rumpfstruktur für die vorgegebene Rumpfgeometrie ermittelt. So werden schon im Vorentwurfsprozess genauere Massendaten für die Rumpfstruktur ermittelt.
- **Positionierung** Bislang werden außer für Sensor und Antriebsmotor keine weiteren Randbedingungen zur Komponentenpositionierung beachtet. Besonders bei Komponenten mit hohem Kühlungsbedarf oder besonderer Anforderungen an die Positionierung (z.B. Antennen) erfordert dies eine genaue Überprüfung der Ergebnisse der aktuellen Methodik
- **Verkabelung** Komponenten, die über eine Verbindung in Form einer Kabelleitung verfügen sollen künftig in kürzerer Distanz angeordnet werden. Hierzu sollen Kabellängen abgeschätzt und die Masse der Verkabelung in der Auswahl der Anordnung berücksichtigt werden.
- **Sichtfeld** Für bestimmte Anwendungen (z.B. Pflanzenmonitoring in der Landwirtschaft, Kartographie) wird der Sensor vornehmlich in bestimmte Blickrichtungen ausgerichtet. Zur Bewertung der Sichtfeldverdeckung wird daher eine Gewichtung eingeführt, die Verdeckung in den wichtigen Blickrichtungen schlechter bewertet, wohingegen das periphere Sichtfeld vernachlässigt wird.
- **Optimierung** Zur Beschleunigung der Rechnung kann ein numerischer Optimierungsalgorithmus verwendet werden. Allerdings muss dieser in der Lage sein nichtstetige, nichtkontinuierliche und nichtdifferenzierbare Zielfunktionen zu behandeln. Weiterhin muss der Algorithmus in der Lage sein als Designvariable die Reihenfolge der Anordnung der Systemkomponenten gezielt zu verändern, anstatt unabhängige und stetige Designvariablen zu verwenden. Ob sich hierdurch eine Verbesserung der Rechenzeiten erreichen lässt bleibt folglich zu testen.

## **KONTAKTADRESSE**

Technische Universität München Lehrstuhl für Luftfahrtsysteme Dipl.-Ing. Jens Feger Boltzmannstr. 15 85748 Garching jens.feger@tum.de www.lls.mw.tum.de

## **LITERATUR**

- <span id="page-8-0"></span>[1] GUNDLACH, J.: *Designing Unmanned Aircraft Systems: A Comprehensive Approach (Aiaa Education Series)*. AIAA, 2011. – ISBN 9781600868436
- <span id="page-8-1"></span>[2] RÖSSLER, C.: *Conceptual Design of Unmanned Aircraft with Fuel Cell Propulsion System*. München, Technische Universität München, Dissertation, 2012
- <span id="page-8-2"></span>[3] BURNS, M. : ENNEX CORPORATION (Hrsg.): *The StL Format*. [http://www.fabbers.com/](http://www.fabbers.com/tech/STL_Format)

[tech/STL\\_Format](http://www.fabbers.com/tech/STL_Format). Version: 1993. – abgerufen am 18.08.2017

- <span id="page-9-0"></span>[4] SCHRÖDER, A.: *Globale Sichtbarkeitsalgorithmen*, Philipps-Universität Marburg, Dissertation, 2003
- <span id="page-9-1"></span>[5] THE MATHWORKS, Inc.: *MATLAB r2017a*. Natick, Massachusetts, United States of America, 2017
- <span id="page-9-2"></span>[6] LANGER, H.: *Extended Evolutionary Algorithms for Multiobjective and Discrete Design Optimization of Structures*. München, Technische Universität München, Dissertation, 2005
- <span id="page-9-3"></span>[7] STEINER, H.-J.: *Preliminary Design Tool for Propeller-Wing Aerodynamicx*. München, Technische Universität München, Dissertation, 2010
- [8] JOHNSON, J.: Analysis of image forming systems. In: *Proceedings of Image Intensifier Symposium*. Ft. Belvoir, Virginia, 1958, S. 249–273
- [9] DONOHUE, J.: Introductory review of target discrimination criteria. (1991), Nr. AD-A254 954
- [10] HERBST, S. ; HORNUNG, M.: ADDAM: An Object Oriented Data Model for an Aircraft Design Environment in MATLAB. Dallax,Texas, United States of America : AIAA, 2015
- [11] NOCEDAL, J. ; WRIGHT, S.: *Numerical Optimization*. Springer-Verlag New York, 2006. – ISBN 978–0–387–30303–1
- [12] KEIDEL, B.: *Auslegung und Simulation von hochfliegenden, dauerhaft stationierbaren Solardrohnen*. München, Technische Universität München, Dissertation, 2000. <https://mediatum.ub.tum.de/?id=601820>
- [13] KELLER, H.; PFERSCHY, U.; PISINGER, D: *Knapsack Problems*. Springer-Verlag, 2004. – ISBN 978–3–642–07311–3
- [14] FAHLSTROM, P. ; GLEASON, T.: *Introduction to UAV Systems*. UAV Systems Inc., 1998
- [15] DORST, L. ; FONTIJNE, D. ; MANN, S.: *Geometric Algebra for Computer Science: An Object-Oriented Approach to Geometry*. Elsevier Science, 2010 (The Morgan Kaufmann Series in Computer Graphics). – ISBN 9780080553108

## <span id="page-10-0"></span>**A. GENERIERUNG DER RUMPFHÜLLE**

# **A.1. Abschnitte der Rumpfhüllendefinition**

<span id="page-10-1"></span>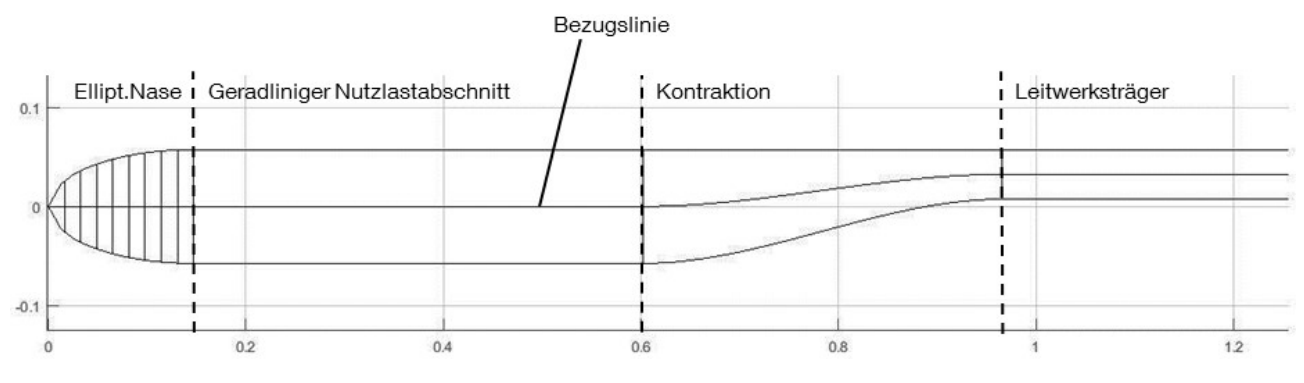

BILD 7: Segmente zur Erzeugung einer Rumpfkontur

# **A.2. Abfolge der Anordnung der Rumpfkomponenten**

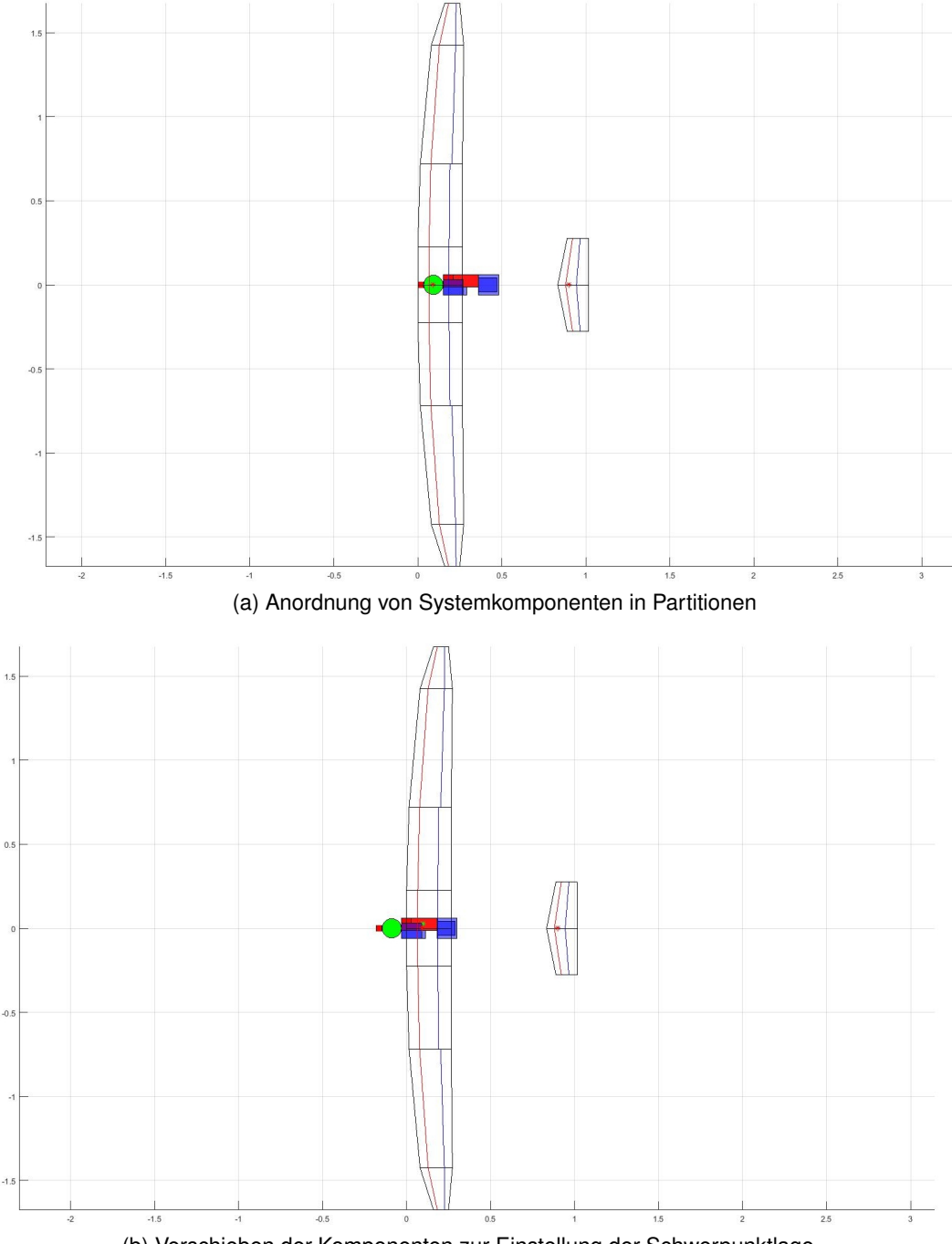

(b) Verschieben der Komponenten zur Einstellung der Schwerpunktlage

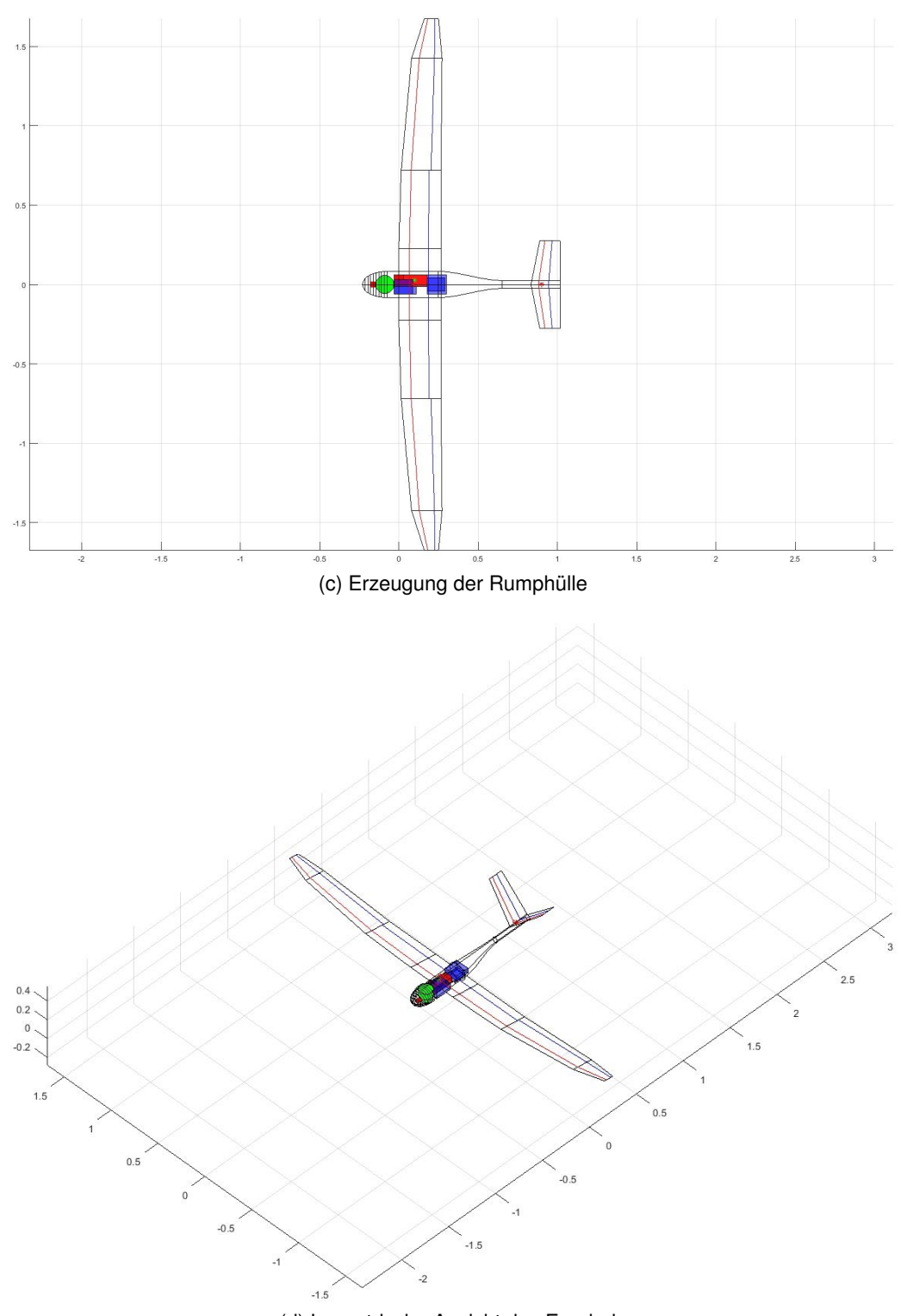

(d) Isometrische Ansicht des Ergebnis

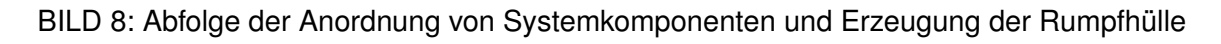

<span id="page-13-1"></span><span id="page-13-0"></span>**B. ERGEBNISSE DER SICHTFELDANALYSE ZU ABSCHNITT [6.3](#page-7-0)**

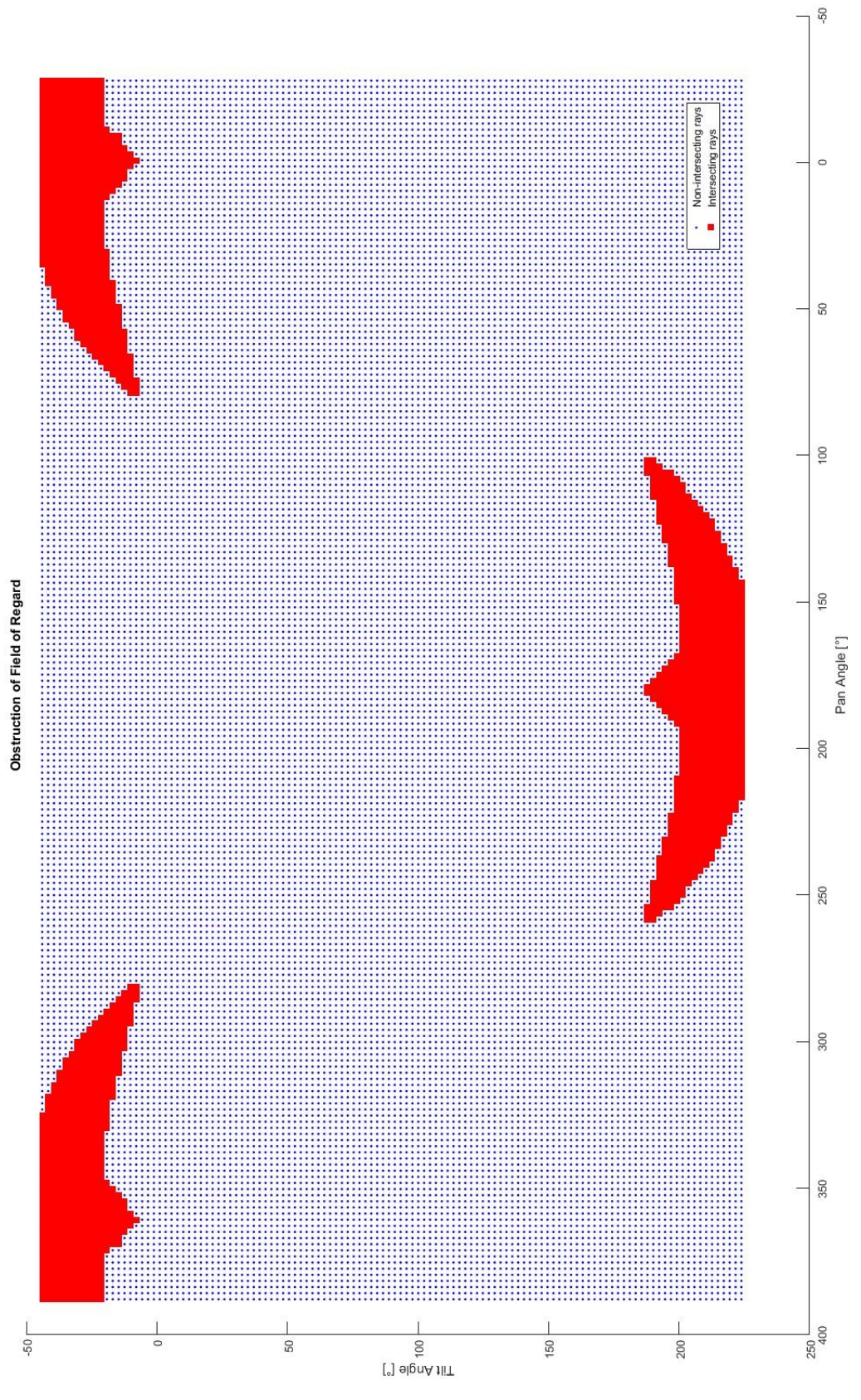

BILD 9: Ergebnis der Ray-Tracing-Analyse zu Abschnitt [6.3](#page-7-0)

#### Deutscher Luft- und Raumfahrtkongress 2017

<span id="page-14-0"></span>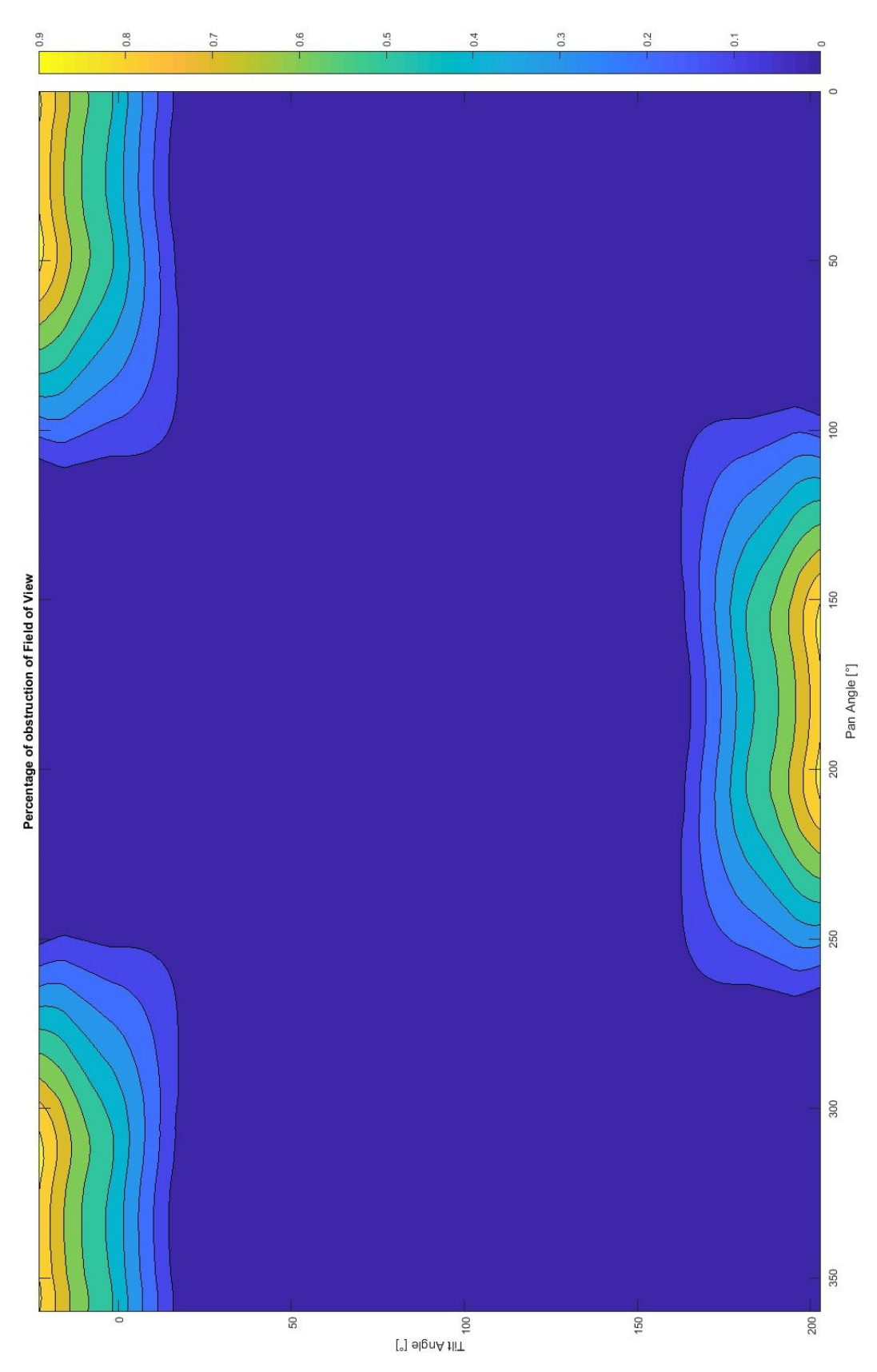

BILD 10: Prozentuale Sichtfeldverdeckung für einen Sichtfeldwinkel von 55,7◦

#### **C. VERWENDETE KOMPONENTEN FÜR DEN TESTFALL IN ABSCHNITT [6](#page-6-2)**

<span id="page-15-0"></span>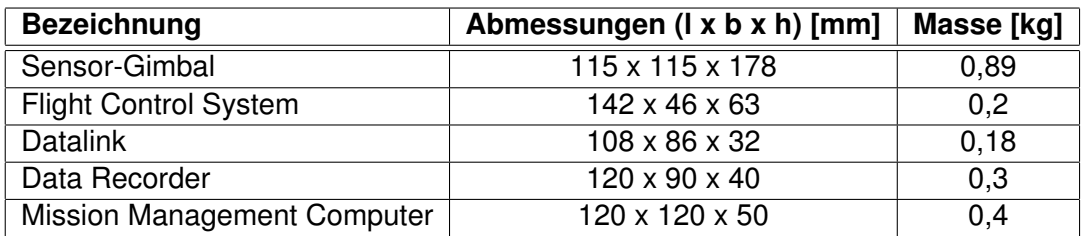

TAB 1: Verwendete Systemkomponenten im Testfall